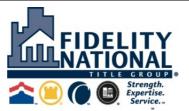

Alamo Title Insurance | Chicago Title Insurance Company | Commonwealth Land Title Insurance Co. | Fidelity National Title Insurance Company

Southwest Agency Division | Regional Agency | Legal Department | Underwriting

12404 Park Central Drive, Suite 200S, Dallas Texas 75251 | Website: https://nationalagency.fnf.com/southwest

AGENCY Toll Free (800) 925-0965 Fax (214) 346-7233 | LEGAL/UNDERWRITING Toll Free (800) 442-7067 Fax 214-303-5442

## TEXAS

## SCHEDULE OF BASIC PREMIUM RATES FOR TITLE INSURANCE

Effective September 1, 2019

FNTG Online Rate Calculator: http://ratecalculator.fntg.com

Premiums shall be calculated as follows for policies in excess of \$100,000

Using the table below, apply these steps to determine basic premium for policies above \$100,000:

Step 1

Step 4

- In column (1), find the range that includes the policy's face value. Subtract the value in column (2) from the policy's face value.
- Step 2 Step 3
  - Multiply the result in Step 2 by the value in column (3), and round to the nearest dollar.
  - Add the value in column (4) to the result of the value from Step 3.

| (1)                        | (2)         | (3)         | (4 | )       |
|----------------------------|-------------|-------------|----|---------|
| Policy Range               | Subtract    | Multiply by | A  | dd      |
| \$100,001-\$1,000,000      | 100,000     | 0.00527     | \$ | 832     |
| \$1,000,001-\$5,000,000    | 1,000,000   | 0.00433     | \$ | 5,575   |
| \$5,000,001-\$15,000,000   | 5,000,000   | 0.00357     | \$ | 22,895  |
| \$15,000,001-\$25,000,000  | 15,000,000  | 0.00254     | \$ | 58,595  |
| \$25,000,001-\$50,000,000  | 25,000,000  | 0.00152     | \$ | 83,995  |
| \$50,000,001-\$100,000,000 | 50,000,000  | 0.00138     | \$ | 121,995 |
| Greater than \$100,000,000 | 100,000,000 | 0.00124     | \$ | 190,995 |

## Below are the premiums calculated for specific amounts.

## If there is any variance from these policy amounts, you must use the formula set out above.

| Specific | Basic             | Specific            | Basic            | Specific              | Basic           | Specific           | Basic            | Specific        | Bas   |
|----------|-------------------|---------------------|------------------|-----------------------|-----------------|--------------------|------------------|-----------------|-------|
| Amount   | Premium           | Amount              | Premium          | Amount                | Premium         | Amount             | Premium          | Amount          | Prem  |
| 101,000  | 837               | 119,000             | 932              | 137,000               | 1,027           | 155,000            | 1,122            | 173,000         | 1,2   |
| 102,000  | 843               | 120,000             | 937              | 138,000               | 1,032           | 156,000            | 1,127            | 174,000         | 1,2   |
| 103,000  | 848               | 121,000             | 943              | 139,000               | 1,038           | 157,000            | 1,132            | 175,000         | 1,2   |
| 104,000  | 853               | 122,000             | 948              | 140,000               | 1,043           | 158,000            | 1,138            | 200,000         | 1,3   |
| 105,000  | 858               | 123,000             | 953              | 141,000               | 1,048           | 159,000            | 1,143            | 300,000         | 1,8   |
| 106,000  | 864               | 124,000             | 958              | 142,000               | 1,053           | 160,000            | 1,148            | 400,000         | 2,4   |
| 107,000  | 869               | 125,000             | 964              | 143,000               | 1,059           | 161,000            | 1,153            | 500,000         | 2,9   |
| 108,000  | 874               | 126,000             | 969              | 144,000               | 1,064           | 162,000            | 1,159            | 600,000         | 3,4   |
| 109,000  | 879               | 127,000             | 974              | 145,000               | 1,069           | 163,000            | 1,164            | 700,000         | 3,9   |
| 110,000  | 885               | 128,000             | 980              | 146,000               | 1,074           | 164,000            | 1,169            | 800,000         | 4,    |
| 111,000  | 890               | 129,000             | 985              | 147,000               | 1,080           | 165,000            | 1,175            | 900,000         | 5,0   |
| 112,000  | 895               | 130,000             | 990              | 148,000               | 1,085           | 166,000            | 1,180            | 1,000,000       | 5,    |
| 113,000  | 901               | 131,000             | 995              | 149,000               | 1,090           | 167,000            | 1,185            | 5,000,000       | 22,8  |
| 114,000  | 906               | 132,000             | 1,001            | 150,000               | 1,096           | 168,000            | 1,190            | 15,000,000      | 58,   |
| 115,000  | 911               | 133,000             | 1,006            | 151,000               | 1,101           | 169,000            | 1,196            | 25,000,000      | 83,9  |
| 116,000  | 916               | 134,000             | 1,011            | 152,000               | 1,106           | 170,000            | 1,201            | 50,000,000      | 121,  |
| 117,000  | 922               | 135,000             | 1,016            | 153,000               | 1,111           | 171,000            | 1,206            | 100,000,000     | 190,9 |
| 118,000  | 927               | 136,000             | 1,022            | 154,000               | 1,117           | 172,000            | 1,211            | 125,000,000     | 221,  |
| R        | ates in Texas are | set by the Texas De | partment of Insi | urance. For More Info | ormation, go to | TDI's Website: www | .tdi.texas.gov/t | itle/index.html |       |